## Politechnika Krakowska im. Tadeusza Kościuszki

# Karta przedmiotu

obowiązuje studentów rozpoczynających studia w roku akademickim 2014/2015

Wydział Inżynierii i Technologii Chemicznej

Kierunek studiów: Studia Doktoranckie WIiTCh **Profil: Ogólnoakademicki** 

Forma sudiów: stacjonarne **Kod kierunku: D** 

Stopień studiów: III

Specjalności: Technologia Chemiczna

## 1 Informacje o przedmiocie

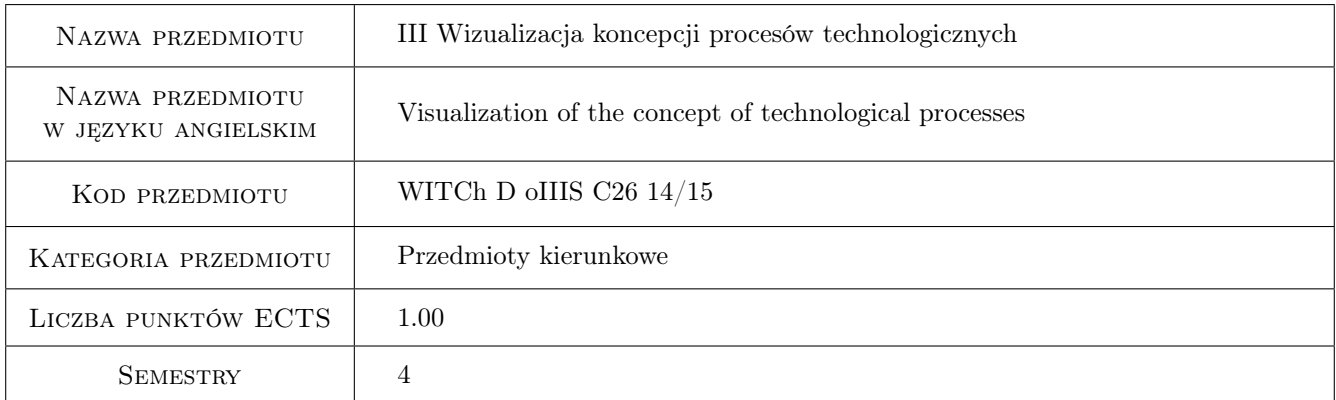

## 2 Rodzaj zajęć, liczba godzin w planie studiów

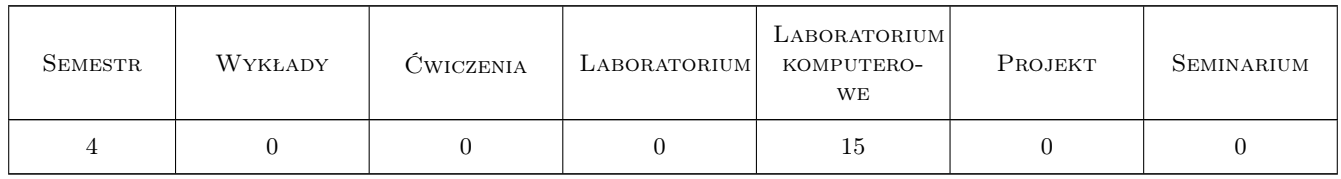

### 3 Cele przedmiotu

Cel 1 Wykształcenie umiejętności posługiwania się programem AutoCAD dla przygotowywania dokumentacji technicznej, w tym schematów technologicznych ze szczególnym uwzględnieniem dokumentacji z zakresu inżynierii i technologii chemicznej.

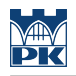

## 4 Wymagania wstępne w zakresie wiedzy, umiejętności i innych **KOMPETENCJI**

- 1 Znajomość podstawowych zasad tworzenia rysunku technicznego i jego opisu.
- 2 Elementarna znajomość programu AutoCAD

## 5 Efekty kształcenia

- EK1 Umiejętności Po zakończeniu kursu student potrafi przystosować środowisko programu AutoCAD do indywidualnych potrzeb.
- EK2 Umiejętności Uzyskuje biegłość w wykorzystaniu i modyfikowaniu podstawowych obiektów graficznych w celu tworzenia obiektów złożonych.
- EK3 Umiejętności Tworzy i modyfikuje bloki statyczne i dynamiczne, tworzy i modyfikuje atrybuty umieszczone w blokach.
- EK4 Kompetencje społeczne Tworzy wielowarstwowe schematy technologiczne, opisuje je i nadaje im formę materialną (drukowanie, plotowanie).
- EK5 Wiedza Potrafi zaplanować proces tworzenia dokumentacji technologicznej z wykorzystaniem możliwości programu AutoCAD.

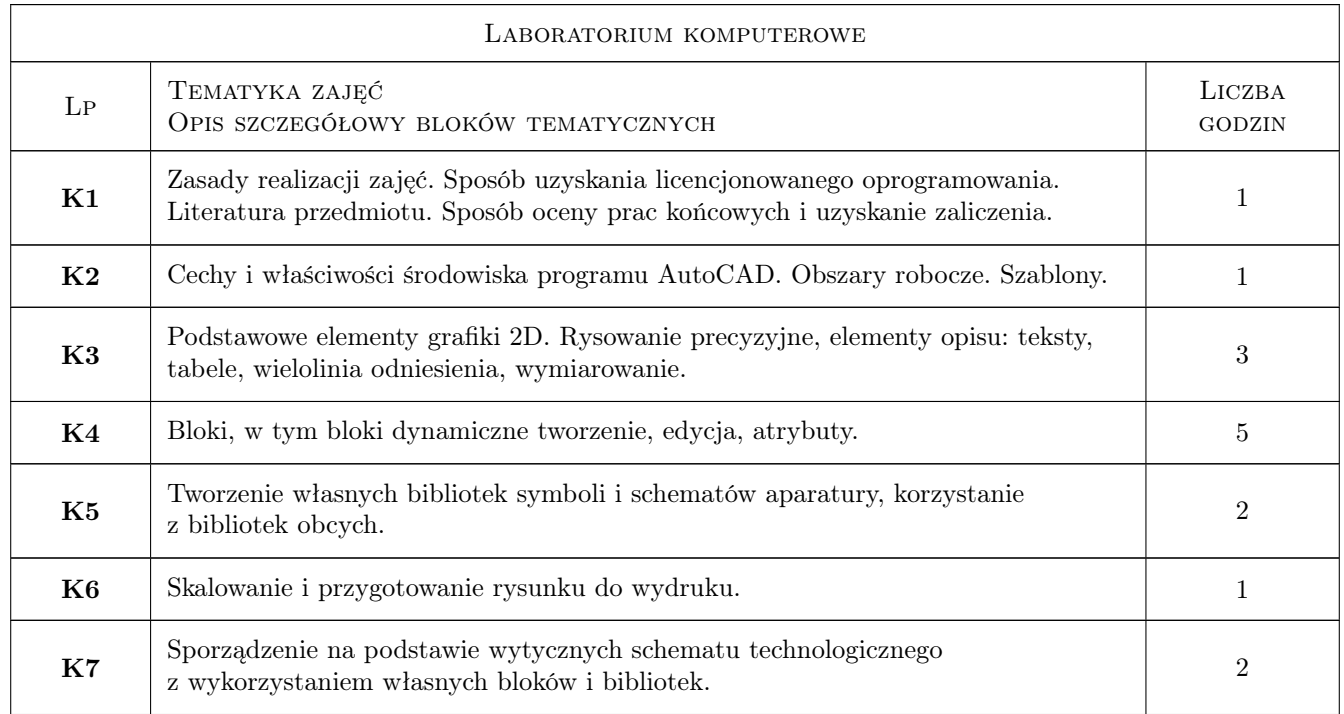

## 6 Treści programowe

### 7 Narzędzia dydaktyczne

- N1 Prezentacja multimedialna
- N2 Ćwiczenia laboratoryjne

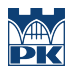

N3 Konsultacje

## 8 Obciążenie pracą studenta

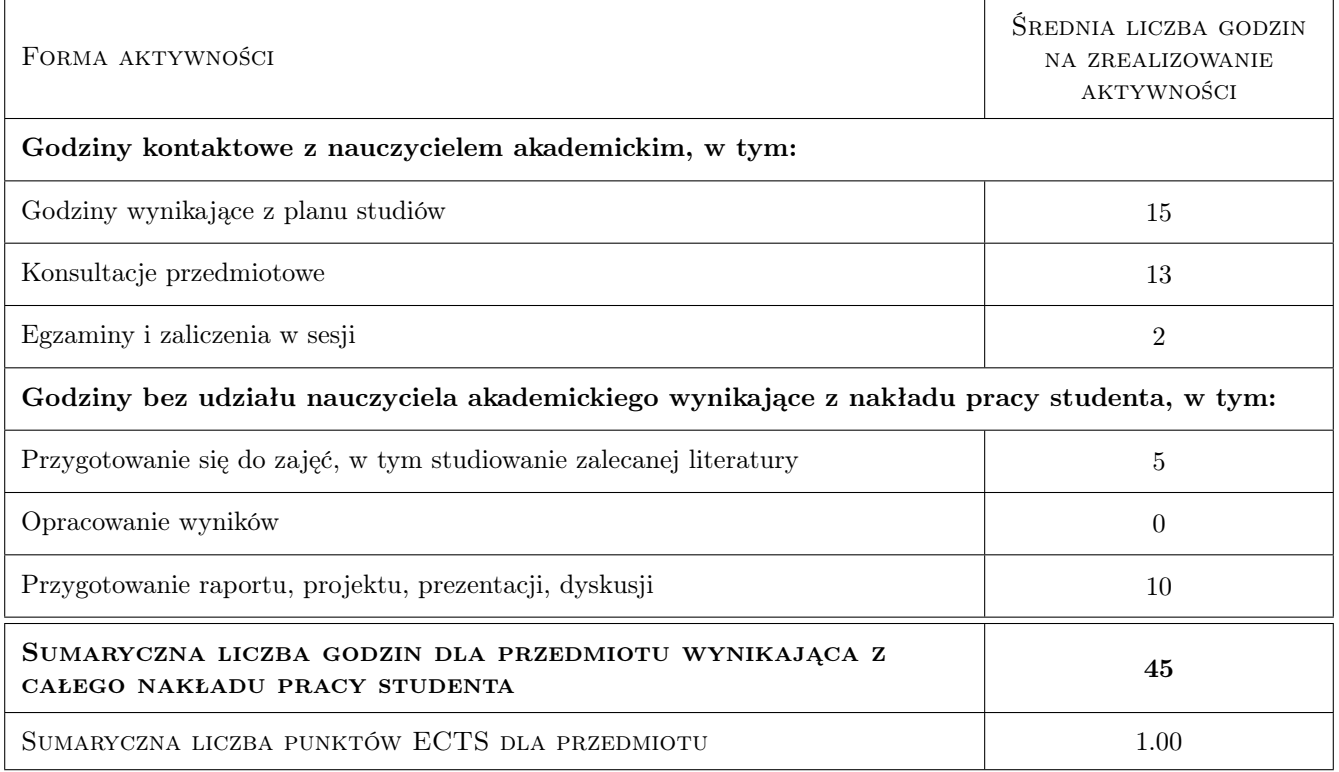

## 9 Sposoby oceny

#### Ocena formująca

F1 Ćwiczenie praktyczne

#### Ocena podsumowująca

P1 Egzamin wiedzy teoretycznej i umiejętności praktycznych

#### Warunki zaliczenia przedmiotu

W1 Uzyskanie pozytywnej oceny podsumowującej

#### Ocena aktywności bez udziału nauczyciela

B1 Przedstawienie do dyskusji i oceny prac zrealizowanych w ramach ćwiczeń doskonalących bez udziału nauczyciela

#### Kryteria oceny

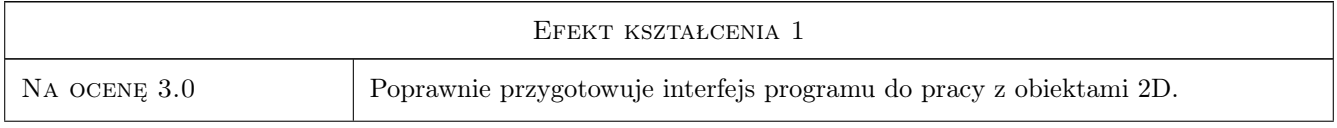

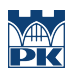

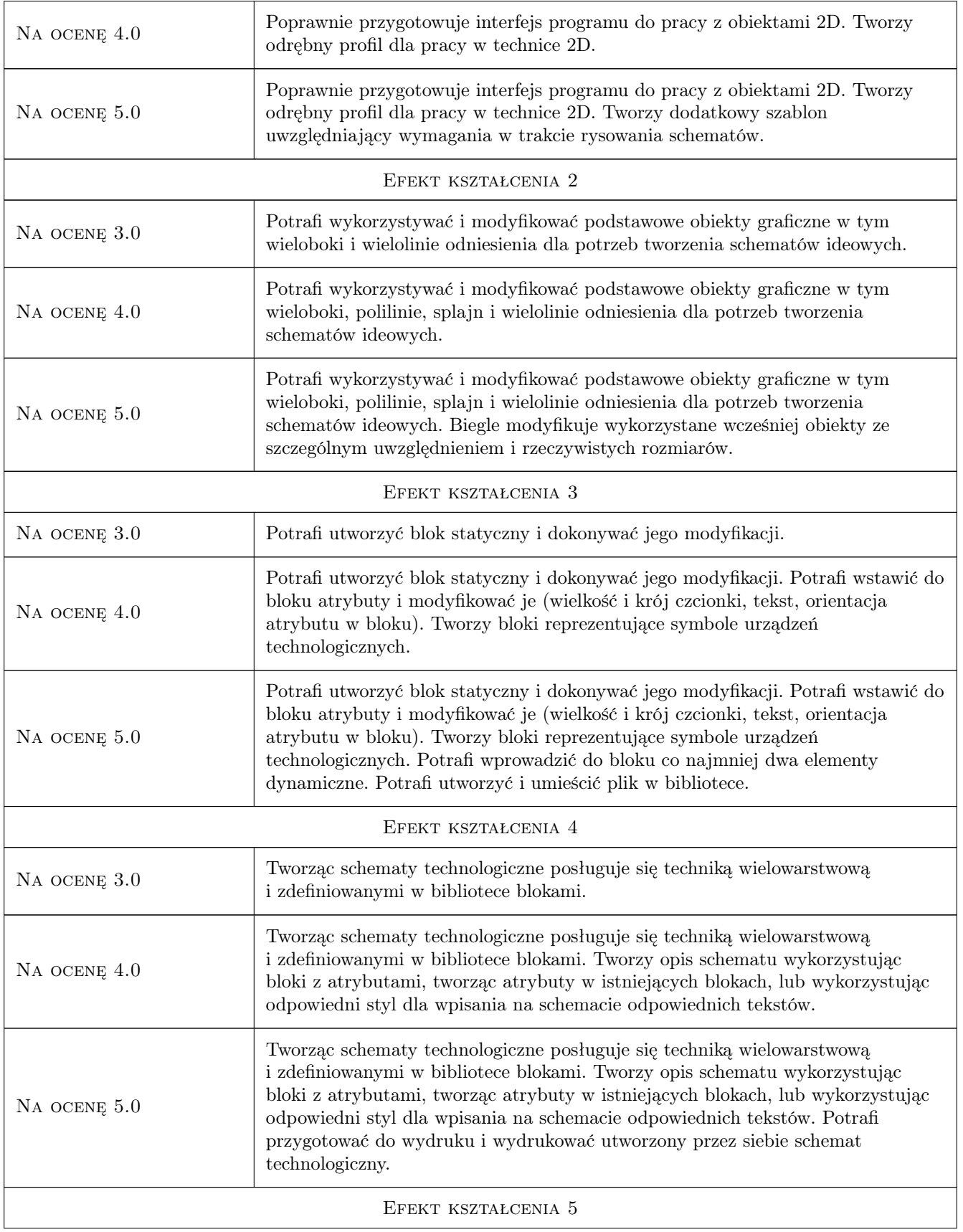

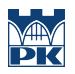

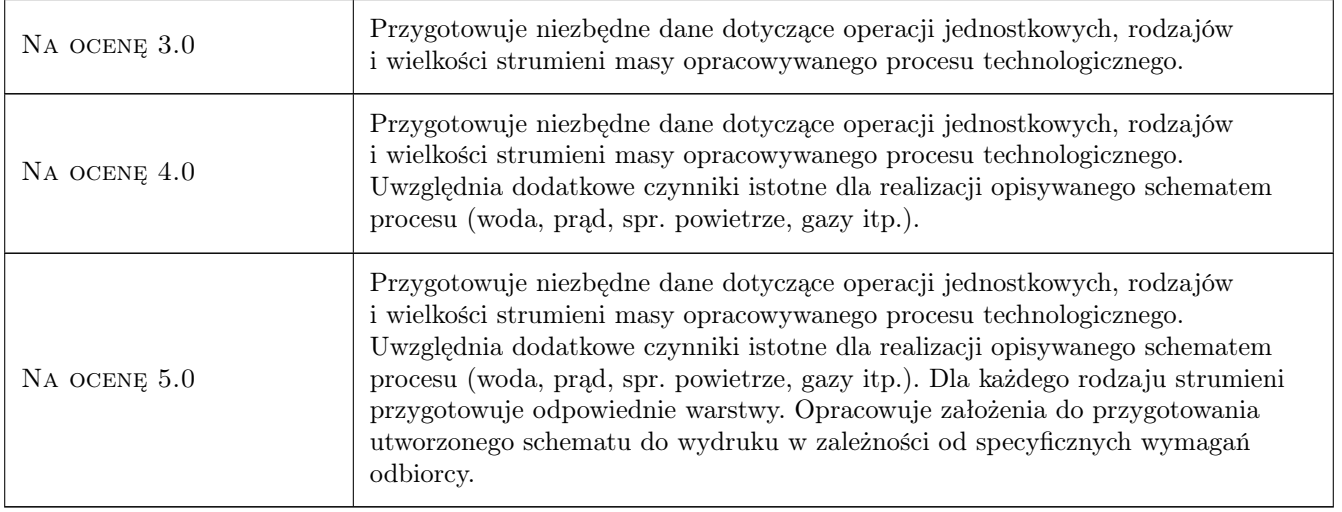

## 10 Macierz realizacji przedmiotu

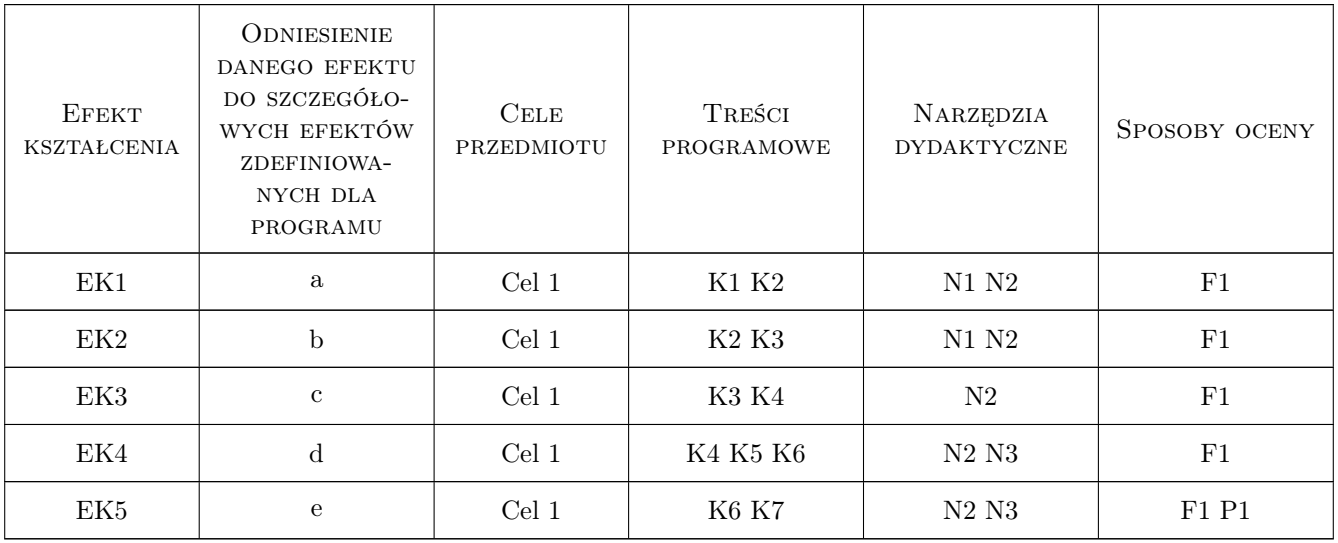

## 11 WYKAZ LITERATURY

#### Literatura podstawowa

[1 ] A. Pikoń — AutoCAD 2013 PL. Pierwsze kroki, Gliwice, 2013, Helion

#### Literatura uzupełniająca

[1 ] M. Suseł, K. Makowski — Grafika inżynierska z zastosowaniem programu AutoCAD, Wrocław, 2005, Oficyna Wydawnicza Politechniki Wrocławskiej

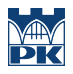

## 12 Informacje o nauczycielach akademickich

#### Osoba odpowiedzialna za kartę

dr hab. inż. prof. PK Jerzy Baron (kontakt: baron@pk.edu.pl)

#### Osoby prowadzące przedmiot

1 dr hab. inż. Jerzy Baron (kontakt: baron@pk.edu.pl)

## 13 Zatwierdzenie karty przedmiotu do realizacji

(miejscowość, data) (odpowiedzialny za przedmiot) (dziekan)

PRZYJMUJĘ DO REALIZACJI (data i podpisy osób prowadzących przedmiot)

. . . . . . . . . . . . . . . . . . . . . . . . . . . . . . . . . . . . . . . . . . . . . . . .